Acronis Backup Setup
>>>CLICK HERE<<<

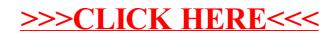